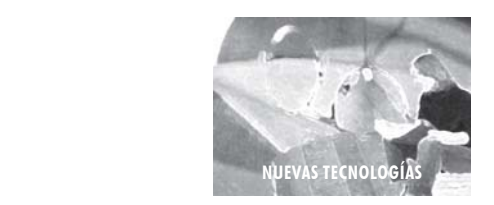

Investigación Educativa vol. 10 N.º 18, 13 - 26 Julio-Diciembre 2006, ISSN 17285852

# P**POTENCIAL EDUCATIVO DE LAS NUEVAS TECNOLOGÍAS**

# **EDUCATIVE POTENTIAL OF THE NEW TECHNOLOGIES**

*Kenneth Delgado Santa Gadea\**

# **RESUMEN**

Las nuevas tecnologías de información y comunicación (TICs), a diferencia de las tradicionales (cine, prensa, radio, televisión), son tecnologías telemáticas debido a su digitalización, interactividad y conectividad. La tecnología no es solamente un canal de distribución de la información sino, también, una oportunidad de conectar a mucha gente en el mundo, en tiempos, lugares y culturas diferentes.

En esta situación hay nuevas oportunidades de aprendizaje, pero también de reaprendizaje y de desaprendizaje, dentro de un proceso de educación permanente.

Palabras clave: Tecnología, comunicación, aprendizaje, educación permanente.

<sup>\*</sup> Doctor en Educación (PUCP), Profesor Principal de la Facultad de Educación, UNMSM. Director de la UPG de la Facultad de Educación y miembro del Comité Directivo del Instituto de Investigaciones Educativas. Premio al Mérito Científico 2005 y 2006 de la UNMSM. Asociado de Foro Educativo. E-mail: kdelgado@terra.com.pe

#### **ABSTRACT**

The new information and communication technologies differ from the traditional (cinema, newspaper, radio, television) because they are telematic due to digitalization and interactive opportunities. Technology is not only an information distribution channel, it is also a way to connect many people around the world at different time, places and cultures.

In this case, there are new learning opportunities arise, but also learning again and delearning, within the permanent education process.

Keywords: Technology, comunication, learning, permanent education.

A diferencia de pocos lustros atrás, actualmente las nuevas tecnologías de información y comunicación (TICs) se caracterizan por habernos interconectado constantemente. Esto se ha visto favorecido por la presencia de un proceso de globalización cultural mediática, aunque debemos reconocer que el acceso no es igual para todas las personas y que aún teniendo acceso no todos participan plenamente.

En ciertas circunstancias puede haber participación plena, cuando existe un aporte al generar e intercambiar mensajes; en estos casos las TIC han favorecido la conformación de las llamadas comunidades virtuales. Estas comunidades son principalmente redes de comunicación entre personas y no simplemente redes de tipo. Existen cuatro mitos acerca del uso de las TIC, como lo indica Julio Cabero<sup>1</sup> (2005:17): abundancia, transparencia, equidad y velocidad.

Con relación a la existencia de una presunta abundancia, debemos precisar que no toda la información tiene distribución libre y gratuita, además – como se afirmó líneas arriba– no todos producen información, pues la mayoría simplemente se dedica a consumirla.

En lo relativo a la transparencia, no existe siempre porque hay de por medio valores, intereses y creencias. En lo que se refiere a la equidad, no

<sup>1</sup> CABERO, Julio (2005). «Reflexiones sobre las tecnologías como instrumentos culturales». En: *Nuevas Tecnologías y Educación.* Pearson / Prentice Hall, Madrid.

hay tal porque no todos tenemos las mismas oportunidades o facilidades para acceder a la red y amplios sectores sociales se encuentran marginados. Así como hay derecho a la educación o a la salud, debiera de haber un derecho a la información.

Finalmente en lo relacionado a la velocidad en que circula la información, debemos reconocer que la velocidad de acceso, desarrollo e implantación de las TIC no es igual en todos los países ni al interior de cada uno de ellos.

Debemos destacar que la diseminación y aprovechamiento de la información se ha visto favorecida principalmente por la Internet.

# **INTERNET**

Podría decirse que la Internet es una gran red de computadoras interconectadas, pero esta expresión alude solamente al soporte físico y técnico de transmisión de la información, no tanto al sistema mismo. En realidad es una enorme fuente de información con alcance internacional o intercontinental, a la que podemos acceder millones de personas desde cualquiera de las computadoras que están conectadas.

La planificación de Internet se inicia en la década de los años cincuenta, pero será recién en 1969 cuando la Agencia de Proyectos de Investigación Avanzada (ARPA), entidad perteneciente al Departamento de Defensa de los Estados Unidos, crea el primer sitio o nodo con apenas cuatro computadoras host (servidores) en la Universidad de California en Los Ángeles y con el nombre de ARPANET.

Varios años antes, en agosto de 1962,<sup>2</sup> J.C.Licklider, docente del Instituto Tecnológico de Massachusetts, imaginó y propuso una red interconectada globalmente desde la que cualquier persona pudiera tener acceso a la información que necesitara.

Durante los años setenta se experimentaron y desarrollaron diversas reglas o sistemas de comunicación para mejorar sustancialmente la interconexión de las computadoras, estas reglas tomaron el nombre de protocolos.

En 1982 por primera vez se utilizará el término Internet para referirse al conjunto de redes conectadas que utilizaban TCP/IP (Protocolo de control de la transmisión / Protocolo de INTERNET). En 1984 existían ya alrededor

<sup>2</sup> LEINER, Barry. Breve historia de Internet. http://www.ati.es/DOCS/internet/histint/dic.2001

de un millar de computadoras host conectadas a Internet; en 1987 eran diez mil, y dos años más tarde unas cien mil aproximadamente.

En 1990 dejó de funcionar ARPANET y al año siguiente se inicia la World Wide Web. En 1992 el número de computadoras servidor (host) llegó al millón; en 1995 el número se duplica estimándose que llegaba a la cifra de 4,8 millones. Al año siguiente (1996) los computadores host llegaban a trece millones y se estima que a fines del año 2000 habían más de mil millones de usuarios. Este incremento acelerado de máquinas interconectadas y de personas, obligaron a buscar mecanismos para localizar con facilidad a los hosts; es en esta búsqueda que se llegarán a establecer las direcciones de Internet. Así, por ejemplo, www.unesco.cl y www.magisterio.com.co son los links para ingresar a la página web de la Oficina Regional de UNESCO o a la página web de la Cooperativa Editorial Magisterio, respectivamente.

La acción por la cual se busca información en la gran red de Internet, se llama navegación y para hacerlo se necesitan varios hipervínculos de los datos o la información almacenada por todo el mundo.

Un hipervínculo puede ser una palabra, una frase o una imagen, dentro de una página de texto enlazada a una dirección (URL), donde se localizan los datos que se están buscando. Esa palabra o frase está resaltada en otro color, generalmente azul, sobre la cual si hacemos click aparecerá una nueva página de información relacionada.

Para buscar y localizar la información que necesitamos con una mayor rapidez, se han producido buscadores o «motores de búsqueda» que pueden ayudarnos bastante. Uno muy conocido, veloz y efectivo, es Google; pero hay otros como Yahoo, Altavista, Buscamelo, InfoSeek, Lycos y WebCrawler entre los más difundidos. Los buscadores piden que el usuario escriba varias palabras con la mayor precisión posible para que los resultados sean exitosos.

Cuanto más precisos seamos en la búsqueda, menor será el número de páginas que aparezcan y obviamente eso será lo que más nos convenga. La mejor manera de efectuar la búsqueda es iniciarla partiendo de pocas palabras clave; por ejemplo si nos interesa la evaluación de los aprendizajes en Educación a Distancia no bastará pedir que el buscador localice resultados con la palabra «evaluación», porque la información obtenida será demasiado grande y general. Lo mejor sería que escribamos

«evaluacion del aprendizaje en educacion a distancia» y habrá mayor precisión en los resultados esperados y la información será más reducida. Debemos recordar que las palabras se escriben sin tildes y solamente con letras minúsculas.

Internet es una herramienta realmente muy poderosa que ha contribuido a modificar nuestros hábitos y, con ello, nuestras vidas. Ahora gracias a Internet es posible que conozcamos otros lugares del mundo, escuchar noticias, efectuar compras, comunicarnos y hacer amistad con varias personas.

# **EL CORREO ELECTRÓNICO**

El correo electrónico fue anterior al surgimiento de Internet. En 1961 hace su aparición el modelo CTSS (*Compatible Time-Sharing System*) en el Instituto Tecnológico de Massachussets<sup>3</sup>. Mediante este sistema, los usuarios se podían conectar desde un terminal con una computadora modelo 7094 y almacenaban ficheros en el disco. El propósito de este sistema era hacer que los usuarios pudieran compartir la información pasándose mensajes unos a otros y creando mensajes en directorios comunes. El destinatario, al conectarse después al sistema CTSS desde cualquier terminal, podía saber si había algún nuevo mensaje buscando en su directorio.

A este tipo de correo electrónico, Ian R. Hardy lo llamó *intra-computer email,* en contraposición al *network email* que aparecería posteriormente. A fines del año 1971, el investigador estadounidense Ray Tomlinson, que trabajaba en la empresa BBN Technologies (Cambridge, Massachusetts), envió el primer correo electrónico de la historia, aunque en una entrevista que concedió a la agencia Reuters declaró no recordar con exactitud la fecha del envío. Solamente dijo que fue posiblemente en el mes de octubre de 19714 .

Tomlinson manifestó, en Boston, que para desarrollarlo se basó en dos programas de computadoras que ya se utilizaban en esa época. Uno de los programas permitía la transferencia de archivos, mientras que el otro era para enviar mensajes. En paralelo con estos programas, todos los sistemas incluían un utilitario para intercambiar mensajes entre los diversos usuarios de un sistema. Este utilitario se denominaba «mail».

www.telecable.es/personales/carlosmg1/historia\_correo.htm

<sup>4</sup> http://www.aldeaeducativa.com

Poco tiempo después surgió la idea de intercambiar mensajes entre los usuarios de diversas computadoras, aprovechando los dos programas que en ese entonces existían: «mail» y «uucp». La combinación de los dos programas existentes facilitaba a cualquier persona enviar un mensaje por primera vez a un usuario de computadora específico en una computadora conectada a la Red ARPA que, como se dijo líneas arriba, antecedió a lo que ahora se conoce como Internet.

Tomlinson también propuso el empleo del ahora famoso símbolo de la arroba (@), que empezó a utilizarse a continuación del nombre de acceso de un usuario, para asegurar que el mensaje fuera enviado a un recipiente determinado. La simple arroba, unidad de peso equivalente a veinticinco libras, tendría un futuro inimaginable. Ray Tomlinson ensayó varias veces buscando la manera de distinguir al remitente por un lado y a la dirección por otro. No habrá sido fácil escoger un símbolo funcional para eso, ya que todas las teclas tenían utilidad para formar nombres, adjetivos, pronombres, verbos, etc.; lo mismo en el caso del punto, la coma y el guión. Había que seguir buscando y encontró en la vieja y casi olvidada @ el separador que necesitaba, el guión universal de la red de redes. Tomlinson la utilizó en el segundo mensaje que envió, para especificar el usuario que enviaba (remitente o *sender* en inglés).

En algún momento surgió la necesidad de establecer un mecanismo para saber de dónde venían los mensajes, a dónde iban, cómo y por dónde debían encaminarse (tengamos en cuenta que por entonces no existía aún red local, sino bastantes sistemas ocasionalmente conectados mediante módem). La solución a este problema fue un nuevo programa *delivermail* que todavía aparece en algunas distribuciones de UNIX basados en 4.1 BSD (año 1979).

Con la aparición de ARPANET y las primeras redes locales, la complejidad del sistema de correo, del encaminamiento y los problemas añadidos de gestión de listas, modos de conexión entre máquinas, diferentes sistemas «UNIX», etc. hacen que *delivermail* crezca y agrande su complejidad. Finalmente en 1980 se publican los primeros drafts sobre lo que será la futura Internet y aparece el primer RFC sobre un protocolo específico para transferencia de correo electrónico: el Simple Mail Transfer Protocol (SMTP)

Como es de suponer, el comienzo del correo electrónico fue limitado. En su primer año sólo se crearon unas cien cuentas de correo. Una de las

**18** INVEST. EDUC. 10 (18), 2006

IE\_01.pmd 18 25/09/2007, 10:06

razones de este lento avance fue que ARPANET apenas alcanzaba unos pocos miles de usuarios. Además, en aquella época la velocidad de conexión era de 300 baudios, demasiado lenta si se compara con 56.600 baudios del módem estándar actual. Por esa razón los mensajes enviados eran muy breves.

Un *módem* es un dispositivo que llevan las computadoras para conectarse a Internet por medio de la línea telefónica, ésta transmite datos de forma analógica (continua o variable), a diferencia de los computadores que manejan datos de forma digital (discreta o constante, por medio de los impulsos electromagnéticos separados). El módem sirve para transformar los datos digitales de la computadora en la forma analógica para que puedan transmitirse por vía telefónica y a la inversa, del teléfono a la computadora. La palabra módem es una abreviación de *mo*dulator– *dem*odulator, o modulador-demodulador.

El componente modulador se encarga de transformar la información de la forma digital a la forma analógica, en tanto que el demodulador sirve para transformar la información de la analógica a la digital. Un fax / módem es un módem que incluye una máquina facsímil (fax), que sirve para digitalizar los documentos impresos. Varios de los módem que conectan las computadoras vía telefónica pueden enviar y recibir 14 400 (14,4K) o 28 800 (28,8K) bits por segundo, lo cual es un **ancho de banda** insuficiente en ciertos casos. Una página de texto se envía en un segundo, pero una fotografía del tamaño de la pantalla requiere de diez segundos a esta velocidad.<sup>5</sup>

Se llama «ancho de banda» a la velocidad con que una línea puede transferir información a los aparatos que están conectados con ella. El ancho de banda depende de la tecnología utilizada para transmitir y recibir la información. Las redes telefónicas poseen un ancho de banda muy limitado, a diferencia de los cables coaxiales que se utilizan en la televisión por cable, que tienen un ancho de banda mucho mayor porque transportan señales de alta frecuencia. El cable coaxial puede transportar con facilidad cientos de millones de bits por segundo, pero para hacerlo deben recurrir a los conmutadores. Con ello la oferta de Internet ha rebajado sus costos y será cada vez más competitiva.

<sup>5</sup> GATES, Bill. Camino al futuro. Mc Graw Hill. Bogotá D.E., 1997, p. 92.

La expansión de ARPANET en las universidades y el surgimiento de las computadoras personales favoreció el crecimiento del correo electrónico, que pronto se hizo muy popular entre los estudiantes universitarios. El informe de un estudio efectuado en 1973 indicaba que el correo electrónico abarcaba ya el 75% de todo el tráfico de ARPANET. En ese año se realiza la primera conexión internacional, al vincularse un servidor de la University College de Londres, con el Royal Establishment de Noruega. Dos años después, en 1975, se crea la primera lista de distribución de correo de ARPANET, Msg Group.

En enero de 1980 aparecen las listas moderadas y al año siguiente los grupos de discusión, motivados por los debates académicos universitarios. A inicios de 1983 todos los equipos de cómputo de ARPANET estaban obligados a utilizar el protocolo TCP/ IP. Un protocolo es un conjunto de reglas establecidas entre dos dispositivos para permitir la comunicación entre ambos y definir los parámetros de producción de los programas de cómputo. El nombre TCP / IP proviene de dos protocolos básicos: el Transmission Control Protocol (TCP) y el Internet Protocol (IP). Todos juntos llegan a ser más de 100 protocolos diferentes definidos en este conjunto.

El uso del TCP/ IP hizo posible que otras redes se enlacen con la ARPANET, lo cual continuó durante los veinte años siguientes para contribuir a la creación de lo que se conoce como ciberespacio, aldea electrónica global o, simplemente, «aldea global». Podemos decir que el TCP/ IP es algo así como la base del Internet porque sirve para enlazar computadoras que utilizan diferentes sistemas operativos. De otro lado, los avances o innovaciones en las computadoras personales (PCs) fueron muy importantes para favorecer la expansión de Internet.

En noviembre de 1988 unas seis mil computadoras se «infectaron» por medio de un virus informático de tipo «gusano», incluyendo servidores de la NASA, del ejército, del Instituto Tecnológico Massachusetts (MIT), universidades, etc. Los virus, dependiendo de su grado de peligrosidad, pueden alterar o, en algunos casos, borrar y destruir la información que tenemos almacenada.

Antiguamente los portadores de virus eran solamente los disquetes, pero con el crecimiento de la gran red de Internet han sido los archivos adjuntos a los mensajes de correo electrónico los principales transportadores de virus. Por eso una recomendación para todos los usuarios es *no abrir un*

*archivo* que llegue por Internet como adjunto, si creemos que es sospechoso por no venir de alguna persona conocida o confiable. Para contrarrestar a los virus aparecieron los antivirus y también casi al mismo tiempo los hoax, que son mensajes de engaño para provocar falsa alarma sobre algún virus que no existe. También debemos mencionar el caso de los spam o mensajes no solicitados de publicidad comercial, que se propagan por medio del correo electrónico, convirtiéndose en factor de perturbación para los usuarios.

Posteriormente, cuando a mediados de los años noventa la World Wide Web comenzó a expandirse vertiginosamente en todo nuestro planeta, el correo electrónico también se vio favorecido. Se estima que actualmente (año 2003) existen más de quinientos millones de cuentas de correo y que diariamente se envían más de diez mil millones de correos electrónicos; además, de haberse convertido en una herramienta clave para todas las personas que navegan frecuentemente por Internet. Ya en 1996 el correo electrónico superaba en número de comunicaciones al correo tradicional (correo postal), en Estados Unidos.

Según la consultora estadounidense *IDC* (www.idcresearch.com), se supone que los aproximadamente 30.000 millones de mensajes de correo electrónico que se enviaban en setiembre del año pasado (2002), podrían incrementarse a 60.000 millones en el 2006, lo cual se añade a una multiplicación de problemas que seguramente ocasionará este aumento. Según el mismo informe, el spam representa aproximadamente el 33% del correo.

Para navegar por la triple W se necesita utilizar programas de cómputo especializados, que se llaman *browsers* (navegadores o buscadores). Dos son los de mayor difusión: el Navigator de Netscape y el Explorer de Microsoft System. La empresa Microsoft ha tenido como ventaja que la gran mayoría de las computadoras han funcionado utilizando sistemas operativos producidos por ella: el MS-DOS<sup>6</sup> y el Windows. Se estima que más de ciento cincuenta millones de computadoras en el mundo usan actualmente el Windows.

<sup>6</sup> El MS-DOS, o simplemente DOS, significa Microsoft DiskOperating System o Sistema Operativo de Disco. Con esto la industria de las computadoras personales (PC) logró difundirse ampliamente a partir de 1981, cuando la IBM –principal productor de hardware– las lanzó al mercado. Tres años después, en vista que MS-DOS no trabajaba con imágenes, Microsoft introdujo el Windows para incorporar gráficos en las PC de la IBM.

Ahora, para terminar esta parte relativa al correo electrónico, vamos a ocuparnos brevemente de la distinción entre el correo web y el correo POP. Se llama correo web al que está disponible cuando nos conectamos a Internet y del cual podemos bajar información mediante disquetes, pero que no podemos almacenar directamente en el disco duro de nuestra computadora. El correo web siempre es gratuito.

El correo POP, en cambio, cuyas siglas significan «postal office protocol», nos permite almacenar los mensajes en la computadora y recurrir a ellos las veces que los necesitemos o querramos, sin preocuparnos de los límites de capacidad que nos imponga el computador servidor de la red. Los portales que ofrecen el correo web por lo general proporcionaban buzones no mayores a tres o cuatro MB (megabytes), cada mega equivale a 1,024 kilobytes.<sup>7</sup> Si se llegara al límite de capacidad del buzón o si hubieran archivos muy grandes, hay el riesgo que el portal proveedor del servicio de correo nos borre los mensajes que estábamos guardando.

Algunos proveedores de correo (hosting) también exigen que ingresemos con cierta frecuencia. Es el caso de Hotmail, por ejemplo, si no se utilizaba la cuenta de correo durante un mes, borraba los mensajes a partir del día 31; ahora han ampliado el plazo. La mayor parte de los portales solamente ofrecen correo gratuito o correo web. Hasta hace dos años aproximadamente, algunos hosting daban correo POP gratuito también (Terra o Yahoo, por ejemplo), además de la ventaja de otorgar un buzón más grande que los de correo web (10 megas). Ahora estos buzones ya quedaron pequeños comparados con los que ofrecen un gigabyte o más de almacenamiento.

El buen manejo de Internet implica conocer ciertas reglas de cortesía o de comportamiento, llamadas netiquette o «etiqueta en Internet»,<sup>8</sup> A continuación se ha efectuado una adaptación en las recomendaciones que siguen.

a) Hay que tener presente al ser humano. Debemos recordar que nadie puede oír el tono de la voz ni apreciar nuestros gestos. Tengamos el mayor cuidado en lo que decimos o escribimos por correo electrónico, para evitar malos entendidos.

<sup>7</sup> Desde hace tres años algunos hosting han ampliado la capacidad de los buzones de correo electrónico gratuito; es el caso de Hotmail que ofrecía apenas dos megas de capacidad o Yahoo (cinco), que ahora subieron a veinticinco megas y mil (1 gb), respectivamente. O también el caso de Google que ha lanzado el gmail con capacidad de 2,6 gb (2600 megas).

http://www.albion.com/netiquette/indez.html

- b) Podemos responder con mayor rapidez a la persona que nos envía un mensaje haciendo click en el recuadro que dice REPLY (contestar o responder), pero es preferible no incluir el contenido completo del mensaje o correo anterior en nuestra respuesta.
- c) No debemos enviar mensajes utilizando solamente letras mayúsculas, porque tienen cierta dificultad para ser leídos. Además, un mensaje en esas condiciones podrían dar a entender que estamos alzando la voz innecesariamente.
- d) Las mayúsculas deben usarse solamente cuando sea necesario, hay que dejar entre los párrafos un espacio en blanco.
- e) No se deben redactar líneas mayores a setenta caracteres y cuidar que los párrafos no sean largos. Tener en cuenta siempre los signos de puntuación.
- f) En el correo postal siempre fue censurable violar la correspondencia, por eso en el caso del correo electrónico también deberíamos ser cuidadosos en respetar la privacidad de los mensajes de otras personas.
- g) Hay que ser tolerantes en relación a los errores que cometen algunas personas, por la falta de destreza en el manejo del correo electrónico.

# **TECNOLOGÍA MULTIMEDIA**

Un medio (medium) es el mecanismo o instrumento mediante el cual se puede transmitir o lograr algo. El plural de medium es media, en inglés, e incluye una diversidad de opciones cuando nos referimos al trabajo educativo: la pizarra, la proyección de diapositivas, de transparencias o acetatos, de videos, reproducción de sonidos o la combinación de audio e imágenes.

El término multimedia comenzó a utilizarse en los años sesenta para referirse al uso combinado de varios medios audiovisuales. Actualmente el desarrollo de la multimedia está muy vinculado con el de la informática, especialmente a partir del año 1995,<sup>9</sup> cuando se empiezan a difundir páginas web y las llamadas Nuevas Tecnologías para la Información y Comunicación (NTICs).

<sup>9</sup> CHAUPART, Jean. «Usos y abusos con las nuevas tecnologías en educación». Ponencia en Congreso de AIESAD. Cartagena de Indias, Colombia; julio de 2001.

Está demostrado que la efectividad de una presentación expositiva es mayor si se procura utilizar imágenes y no solamente la palabra hablada. Por tanto, un despliegue visual es un ejemplo de canal con más información y a mayor velocidad que el habla sola.

El medio más antiguo es la pizarra y aunque sólo se trata de una ayuda visual y largamente superada por el avance tecnológico y la gran variedad de medios audiovisuales que hay ahora, no ha sido reemplazada sino perfeccionada en la actualidad con las pizarras electrónicas, que permiten escribir o dibujar en ellas para posteriormente transmitir una copia hasta una impresora, como si fuera un fax.

Los seres humanos disponemos de palabras, números e imágenes para poder comunicarnos y expresar nuestras ideas. El concepto de multimedia las integra de diferentes maneras por intermedio del video, las imágenes fijas, el texto y el sonido. Al mismo tiempo, la multimedia también se refiere a los artefactos o soporte físico que se necesita para editar, proyectar o transmitir y almacenar la información. En este sentido, la multimedia incluye la producción de software para emitir programas educativos.

Si nos referimos a un sistema multimedia, diremos que a la experiencia de aprendizaje con la computadora se añade una integración de imágenes (fotos fijas o trabajos gráficos), películas (secuencias o gráficos animados) y sonido, mediante la operación controlada del equipo de cómputo.

En consecuencia, un sistema multimedia incluye todos los componentes de un sistema informático básico (el monitor, el CPU, disco duro y disquette, tarjeta de sonido y video, una impresora) y un mouse o ratón. A estos componentes puede añadírseles un escáner, para digitalizar imágenes y textos planos (sin imagen) con el propósito de manejarlos y almacenarlos cuando corresponda.

Si queremos reproducir textos planos, el escáner usa como tecnología un reconocimiento óptico de caracteres (OCR). Hay un programa informático que se utiliza para esto: el OmniPage Pro. Y en el caso que nos interese escanear imágenes, podemos usar el programa Paint Shop Pro.

También son de mucha utilidad las cámaras de video o videograbadoras y las cámaras digitales para tomar fotografías. Asimismo, los CD-ROM para guardar y reproducir diversos tipos de información audiovisual, es-

tas unidades de disco pueden tener hasta setecientos megabytes de información y algunas veces ochocientos pero orientados a la duplicación de películas. En el caso de los monitores, los hay a color de alta resolución (800 x 600 pixels y mayor), además ha aumentado la dimensión de la pantalla (diecisiete pulgadas). Estos son preferibles para aprovechar mejor el sistema multimedia.

Otras alternativas que actualmente se utilizan cada vez con mayor frecuencia son las teleconferencias, concepto que comprende audioconferencias y videoconferencias. En el caso de las audioconferencias, se produce una interacción sólo mediante la voz entre los participantes ubicados en diversas localidades del país con el mismo tutor; si nos referimos a un programa de Educación a Distancia. De esa manera se suprimen los costos que implica el desplazamiento de los tutores a lugares distantes.

A diferencia de las audioconferencias, que se limitan al uso del teléfono, hay teleconferencias que utilizan la computadora con aplicaciones de multimedia: voz, datos, imágenes y música. En estas teleconferencias pueden participar varios estudiantes, docentes y profesionales expertos de modo simultáneo, aunque estén situados en diferentes ciudades.

Actualmente hay una tendencia a considerar que videoconferencia es sinónimo del genérico teleconferencia, cuando estrictamente hablando esta última es cualquier interacción grupal a distancia y al margen de los medios que se puedan emplear, ya que «tele» significa «a distancia o de lejos». En este sentido, una audioconferencia o un chat (conversación vía Internet) forman parte del amplio conjunto de teleconferencias.

Las videoconferencias son sistemas de comunicación diseñados para efectuar encuentros a distancia en tiempo real, permitiendo la interacción visual, auditiva y verbal con personas de cualquier parte del mundo. Sirven para compartir información, mostrar documentos, dibujos, gráficos y fotos, imágenes de computadora y videos en el mismo momento. Pueden haber videoconferencias con una vía video-dos vías audio / dos vías video-dos vías audio<sup>10</sup>. La videoconferencia es una modalidad de teleconferencia cuyo medio de interacción principal es la televisión o transmisión de imágenes y sonidos.

<sup>10</sup> CHAUPART, Jean M. www.geocities.com/teleconferencias/

# **LOS HIPERTEXTOS**

En caso que integremos la tecnología de multimedia con la tecnología del hipertexto, estamos hablando de los *sistemas hipermedia*. El hipertexto está formado por datos enlazados en red, de modo que el lector puede seguir cualquiera de los caminos disponibles tanto dentro de los documentos como entre ellos.

Los hipertextos constituyen redes llamadas sistemas hipertexto. Un sistema hipertexto está diseñado de tal manera que un usuario puede pasar de una parte o tema hacia otro con suma facilidad, sin seguir una secuencia lineal y haciendo click en un botón o link. Las páginas web se construyen o elaboran en base a los hipertextos.

Los primeros sistemas hipertexto estaban hechos solamente con textos. Las bases de datos en línea (conectados por línea telefónica a Internet, en «directo» o tiempo real) estaban compuestas de textos y los enlaces o asociaciones tenían solamente palabras. Los usuarios podían seleccionar el material o información de su interés, sobre la base de una lista o el sistema informaba que no estaba disponible esa información.

Actualmente el usuario tiene un acceso no lineal a una base de datos muy amplia de material multimedia (texto, imágenes fijas, video, audio, música). A eso se conoce como hipermedia. Las enciclopedias multimedia y las páginas web son bases de datos hipermedia.

**26** INVEST. EDUC. 10 (18), 2006

IE\_01.pmd 26 25/09/2007, 10:06